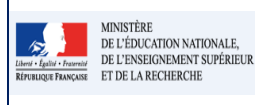

#### **Cadre réservé à l'académie**

# **QUI ?**

#### **Ce cas d'usage est destination du :**

- Directeur d'école
- Professeur des écoles

# **QUOI ?**

La saisie collective des acquis scolaires permet de renseigner rapidement les appréciations et le positionnement des objectifs d'apprentissage pour une classe.

Les acquis scolaires sont composés, pour chaque domaine, des données suivantes :

- D'une appréciation nommée "Acquisition, progrès et difficultés individuelles";
- De sous-domaine contenant :
	- o des éléments du programme sélectionnés depuis la saisie collective ou ajoutés à titre personnel à l'élève depuis la saisie individuelle. (cf. saisie des éléments de programme Fiches 31 et 32)
	- o de l'objectif d'apprentissage avec l'une des valeurs suivantes : Non atteints, Partiellement atteints, atteints et dépassés.

**Remarque** : Seules les écoles paramétrées en saisie manuelle peuvent saisir/modifier les acquis scolaires en saisie collective (actuellement la Saisie Manuelle est la seule possibilité mais à l'avenir l'import du premier degré sera fonctionnel).

#### **COMMENT ?**

Depuis le menu Bilans / Saisie collective des acquis scolaires, l'utilisateur peut saisir les acquis scolaires pour les élèves de la classe sélectionnée.

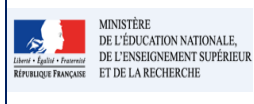

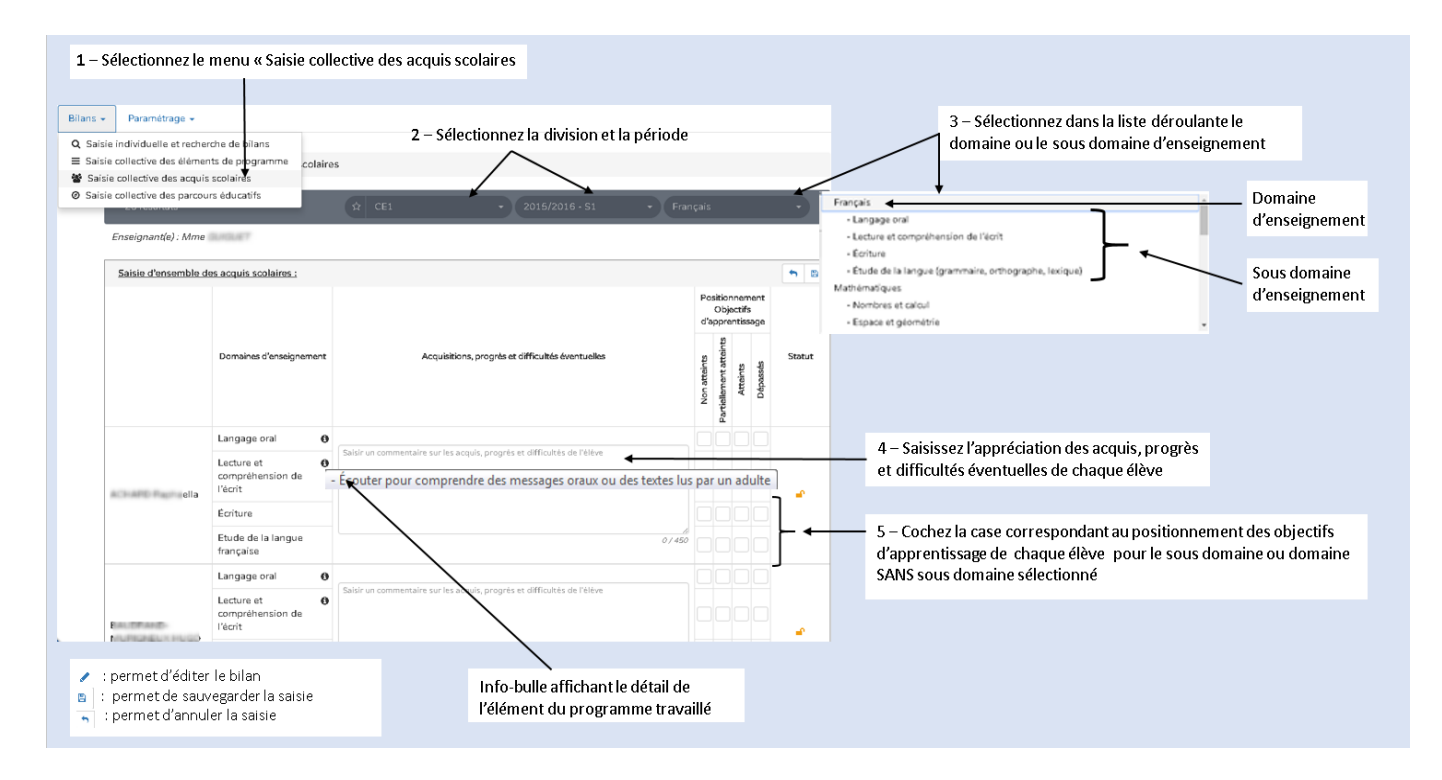

**Attention** : le menu est différent selon si on a sélectionné un domaine ou un sous domaine d'enseignement.

- Dans la figure ci-dessus, cas de la sélection d'un domaine d'enseignement
- Dans la figure ci-après, cas de la sélection d'un sous domaine d'enseignement

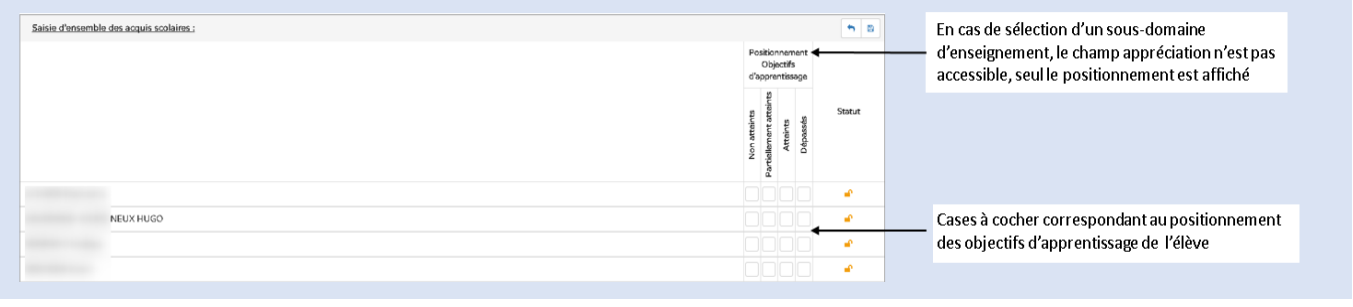

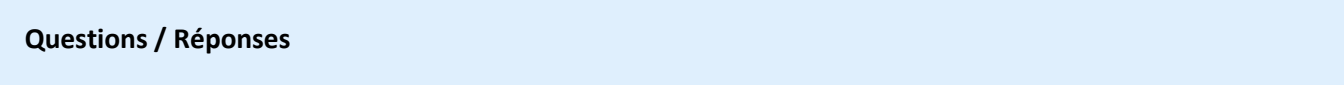

# **Q : Quand est ce qu'il faut saisir les acquis scolaires des élèves ?**

En mode saisie manuelle, les données acquis scolaires peuvent être saisies au plus tard en fin de période scolaire.

# **Q : Les données acquis scolaires sont-elles modifiables ?**

En mode saisie manuelle seuls les bilans périodiques non verrouillés sont accessibles en modification de données des acquis scolaires. Pour le mode Import, les données ne sont pas modifiables, on y accède en consultation uniquement.

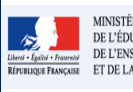

Passer en mode accessible Cette application est en accessibilité niveau A